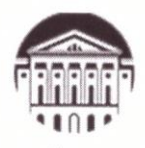

Министерство науки и высшего образования Российской Федерации федеральное государственное бюджетное образовательное учреждение высшего образования «ИРКУТСКИЙ ГОСУДАРСТВЕННЫЙ УНИВЕРСИТЕТ» ФГБОУ ВО «ИГУ»

> Международный институт экономики и лингвистики Кафедра экономики и торговой политики

**СКИЙ / УТВЕРЖДАЮ** Директор МИЭЛ © «/Международный **[ O. B. Архипкин** экономики «24» апреля 2024 г. диптиветный/

# ПРОГРАММА ПРАКТИКИ

Вид практики: Преддипломная практика

Наименование (тип) практики: Б2.О.01(Пд) Преддипломная практика

Способ проведения практики: Стационарная

Форма проведения практики: Дискретная

Направление подготовки: 38.03.06 «Торговое дело»

Профиль подготовки: расчетно-экономический

Квалификация выпускника - Бакалавр

Форма обучения: очная с использованием электронного обучения и дистанционных образовательных технологий

Согласовано с УМК МИЭЛ ИГУ Протокол № 3 от «20» марта 2024 г.<br>Председатель 944 Е. В. Крайнова

Иркутск 2024

### **1. Тип преддипломной практики**

Преддипломная практика.

### **2. Цели преддипломной практики**

Целями преддипломной практики по направлению подготовки 38.03.06 «Торговое дело», профиль «Расчетно-экономический», являются закрепление и углубление практической подготовки студента, приобретение им практических навыков и компетенций: ПК-1, ПК-2, ПК-3, а также опыта самостоятельной профессиональной деятельности в области торгового дела.

### **3. Задачи преддипломной практики**

Задачами преддипломной практики студентов бакалавриата по направлению подготовки 38.03.06 «Торговое дело» в соответствии с областью профессиональной деятельности «Финансы и экономика», профиль «Расчетно-экономический», являются:

- формирование навыков анализа и оценки бизнес-среды торговой организации, разработки стратегических и тактических решений по организации и управлению бизнесом на рынке товаров и услуг;

- формирование навыков исследований теоретического и/или практико-прикладного характера по организации торгового бизнеса в России и за рубежом, самостоятельного формулирования исследовательских вопросов по организации торгового бизнеса, использованию современного исследовательского инструментария;

- развитие способности проектировать коммерческую деятельность организаций сферы обращения на основе цифровых технологий, способности проводить анализ и оценку эффективности бизнес-проектов торговых организаций, прогнозировать социальноэкономический эффект от внедрения в их деятельность инновационных разработок;

- развитие способности осуществлять анализ и оценку результатов закупок, достижения целей закупок;

-.применение умений оценивать и прогнозировать конкурентоспособность товаров и организаций, идентифицировать факторы, определяющие конкурентоспособность товаров и организаций, осуществляющих торговую деятельность;

-. развитие способности предлагать инновационные технологические решения по развитию коммерческой, маркетинговой, рекламной, логистической или товароведной деятельности;

- формирование навыков обобщения результатов экспертно-аналитической и информационной деятельности.

### **4. Место преддипломной практики в структуре основной образовательной программы (ОПОП) 38.03.06 «Торговое дело», профиль «Расчетно-экономический»**

Преддипломная практика представляет собой вид учебных занятий, непосредственно ориентированных на профессионально-практическую подготовку обучающихся. Преддипломная практика входит в обязательный раздел ОПОП бакалавриата Б.2 «Практики» и базируется на освоении программы практики Б2.В.01(У) «Ознакомительная практика», базовых дисциплин: Б1.О.12 «Экономическая теория», Б1.В.02 «Финансы», Б1.В.03 «Корпоративные финансы», Б1.О.21 «Экономика организаций».

Практика, как завершающий этап обучения, предшествует разделу Б.3 «Государственная итоговая аттестация». Практика предусматривает сбор, систематизацию и обобщение материала для подготовки выпускной квалификационной работы.

#### **5. Способы и формы проведения преддипломной практики**

Способ проведения практики – стационарная. Форма проведения практики – дискретная.

### **6. Место и время проведения преддипломной практики**

Место проведения преддипломной практики – структурное подразделение университета (Международный институт экономики и лингвистики). Местом проведения также может быть профильная организация, находящаяся на территории города Иркутска.

Профильные предприятия для студентов должны отвечать следующим требованиям:

- − соответствовать направлению подготовки бакалавра;
- − располагать квалифицированными кадрами для руководства практикой студента;
- − иметь материально-техническую и информационную базу с инновационными технологиями.

Срок практики составляет 12 недель в 8 семестре.

Руководство практикой осуществляется преподавателями кафедры экономики и торговой политики.

Практическая подготовка обучающихся с ограниченными возможностями здоровья и инвалидов организуется с учетом особенностей их психофизического развития, индивидуальных возможностей и состояния здоровья.

### **7. Планируемые результаты обучения при прохождении преддипломной практики, соотнесенные с планируемыми результатами освоения ОПОП:**

В результате прохождения преддипломной практики у обучающихся должны быть сформированы элементы следующих компетенций в соответствии с ФГОС ВО по направлению подготовки 38.03.06 «Торговое дело»

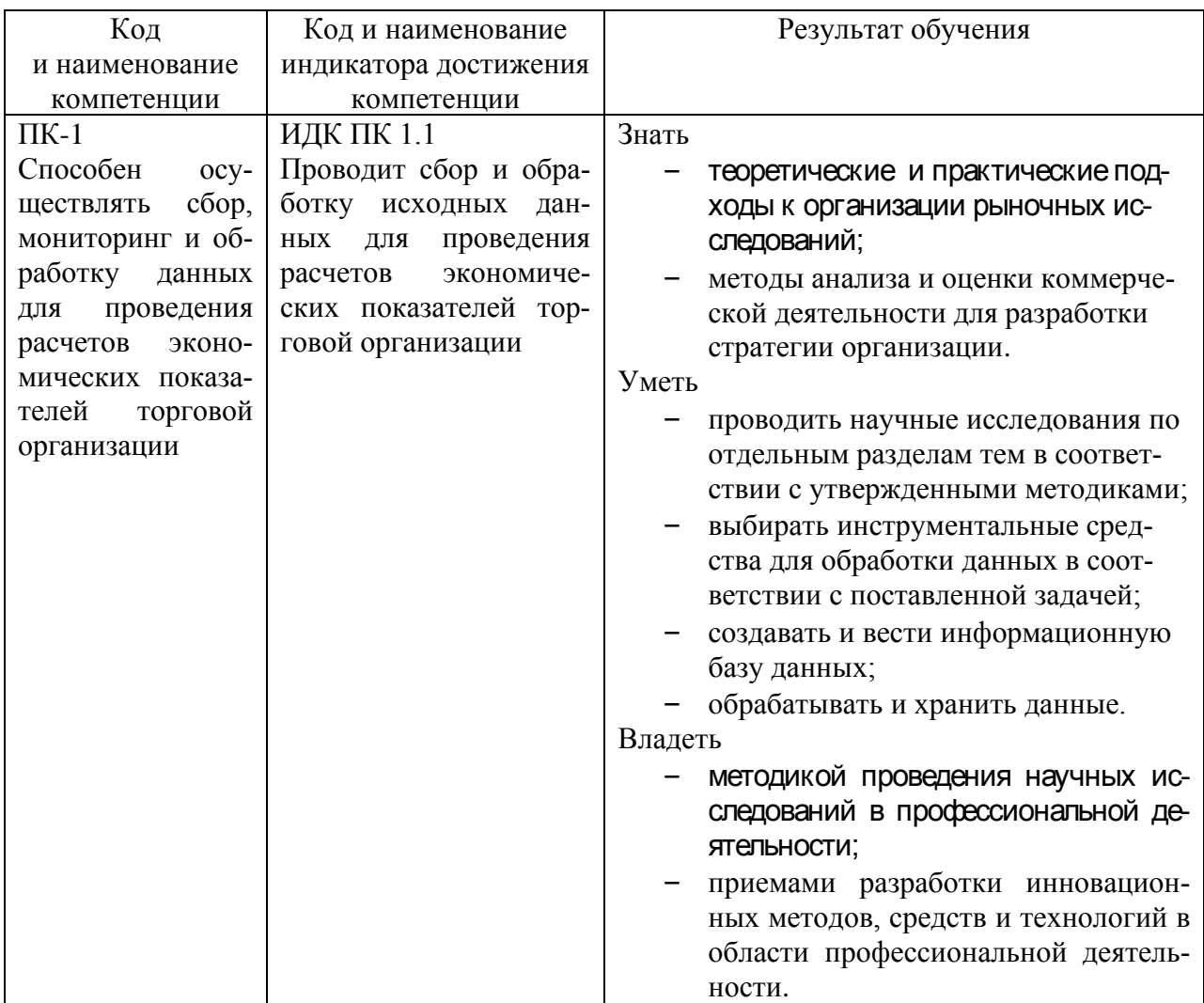

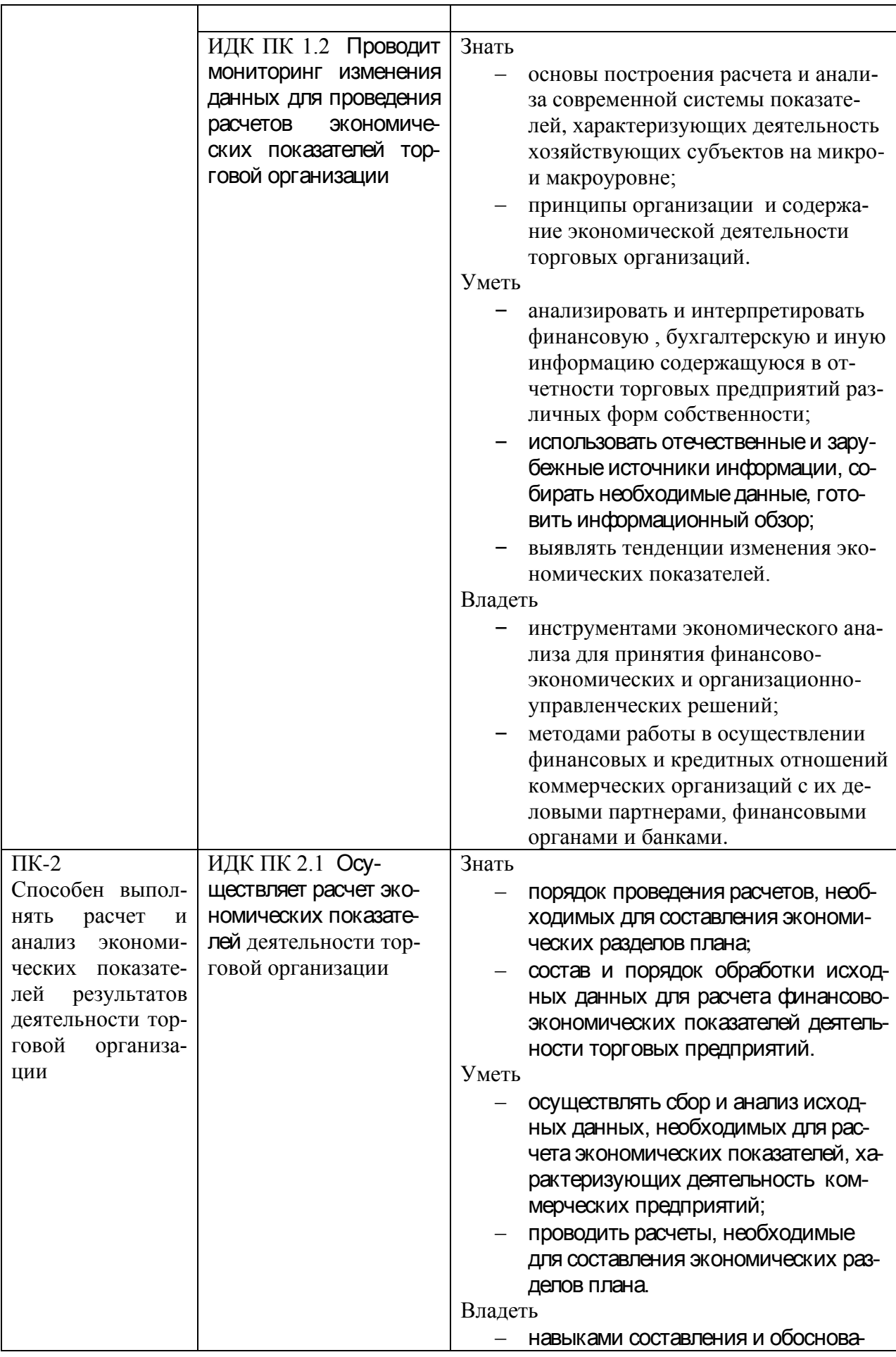

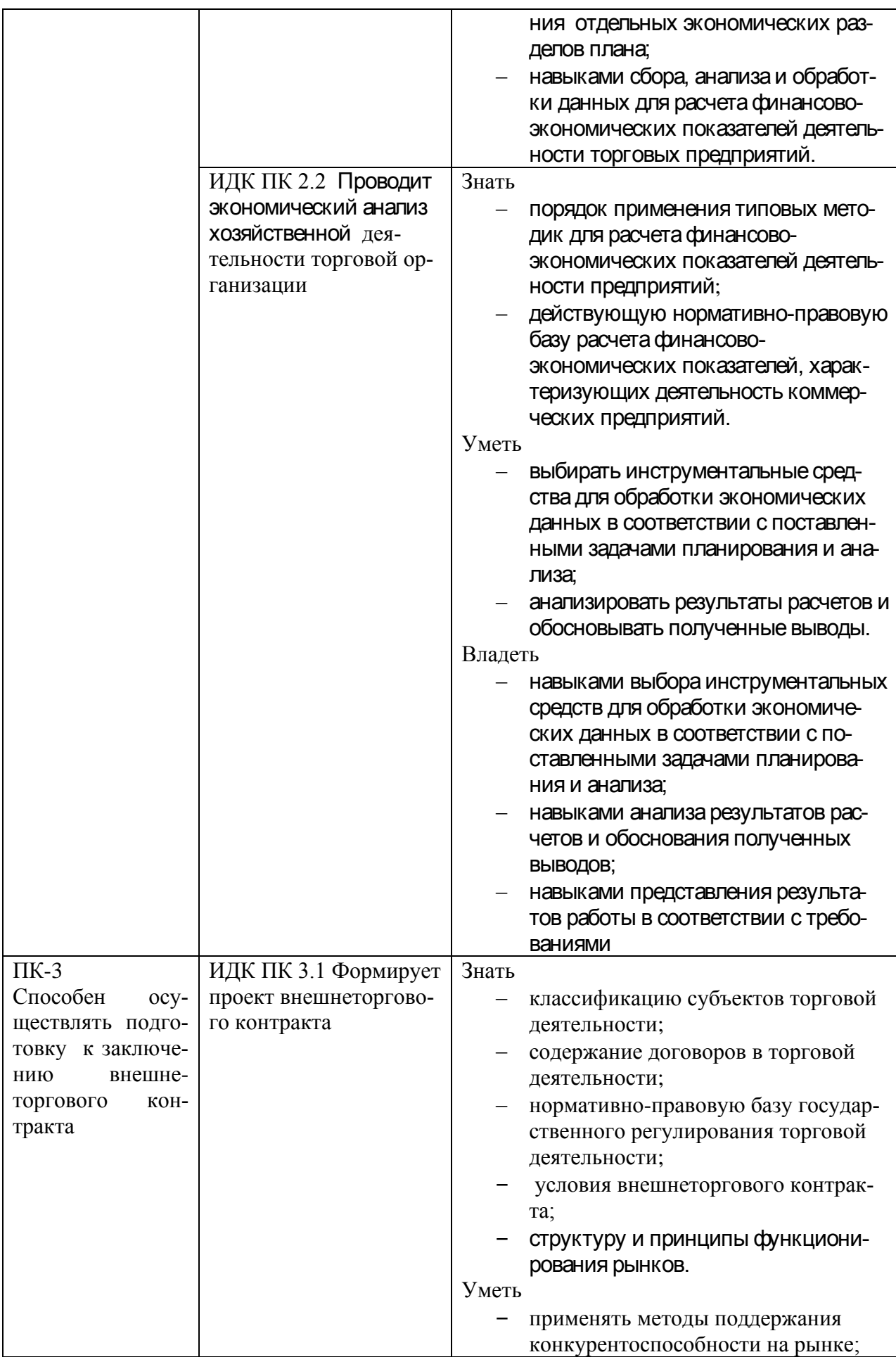

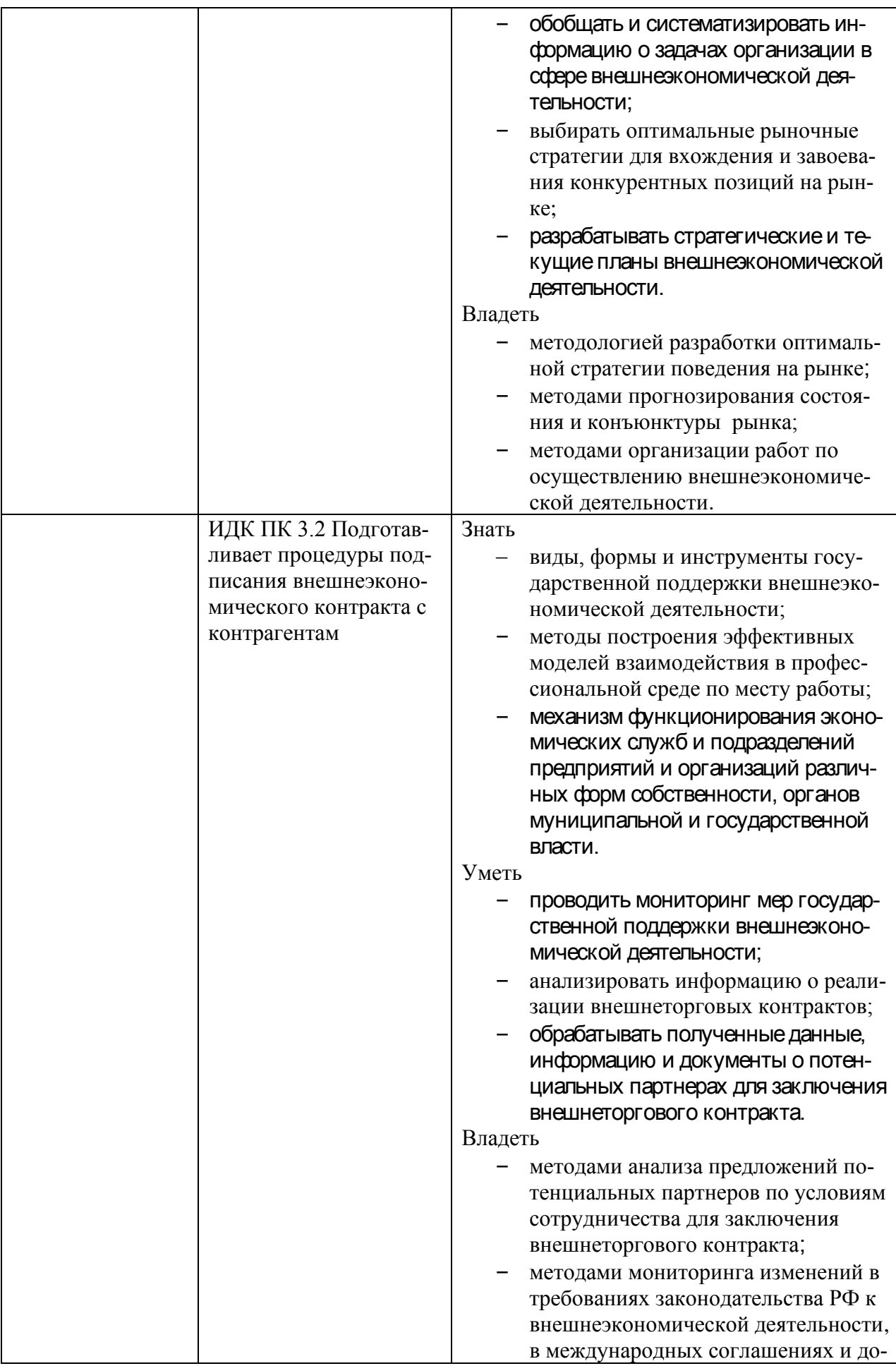

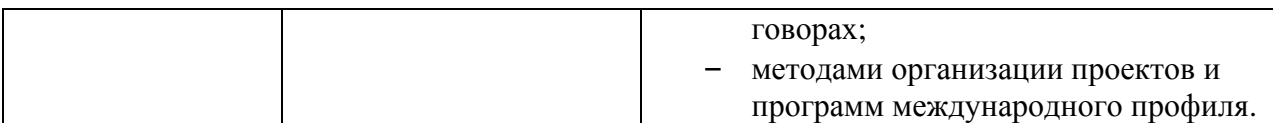

### 8. Структура и содержание преддипломной практики

Объем преддипломной практики и сроки ее проведения определяются учебным планом (индивидуальным учебным планом), КУГ и составляет 12 недель\*.

Общая трудоемкость производственной практики составляет 18 зачетных единиц, 648 часов из них:

- контактная работа (консультации с руководителем практики от Университета) – 152 часов, включая время, отведенное на сдачу зачета с оценкой;

- самостоятельная работа 496 часов

для обучающихся по индивидуальному учебному плану количество часов контактной и самостоятельной работы устанавливается индивидуальным учебным планом, обеспечивающим освоение соответствующей образовательной программы на основе индивидуализации ее содержания с учетом особенностей и образовательных потребностей конкретного обучающегося (в том числе при ускоренном обучении, для обучающихся с ограниченными возможностями здоровья и инвалидов, для лиц, зачисленных для продолжения обучения в соответствии с частью 5 статьи 5 Федерального закона от 05.05.2014 Ne84-ФЗ «Об особенностях правового регулирования отношений в сфере образования в связи с принятием в Российскую Федерацию Республики Крым и образованием в составе Российской Федерации новых субъектов - Республики Крым и города федерального значения Севастополя и о внесении изменений в Федеральный закон «Об образовании в Российской Федерации»).

# План-график преддипломной практики

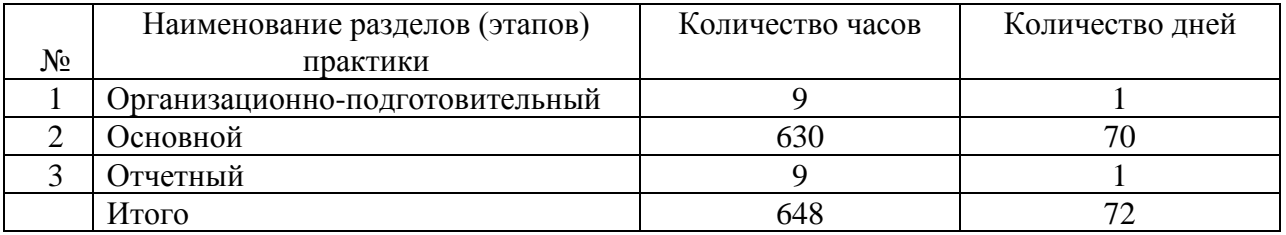

### Структура и содержание преддипломной практики

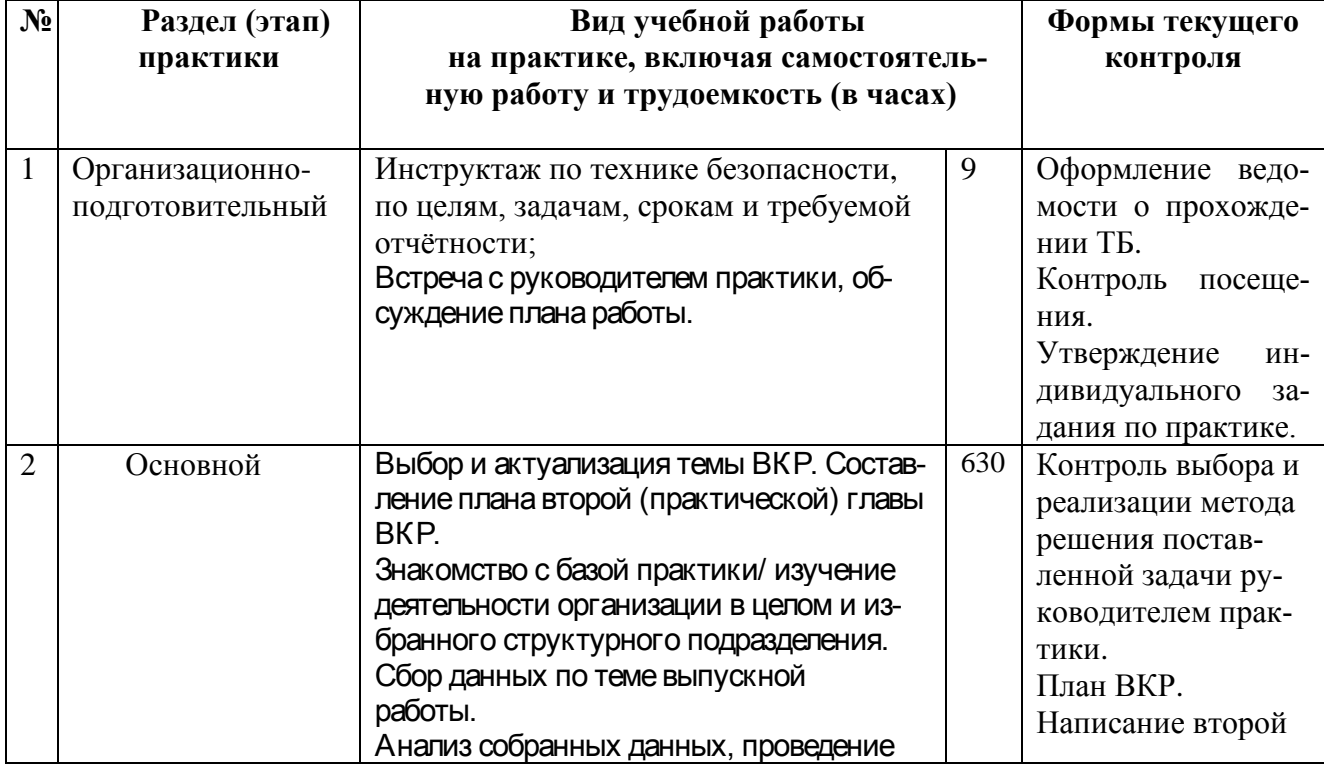

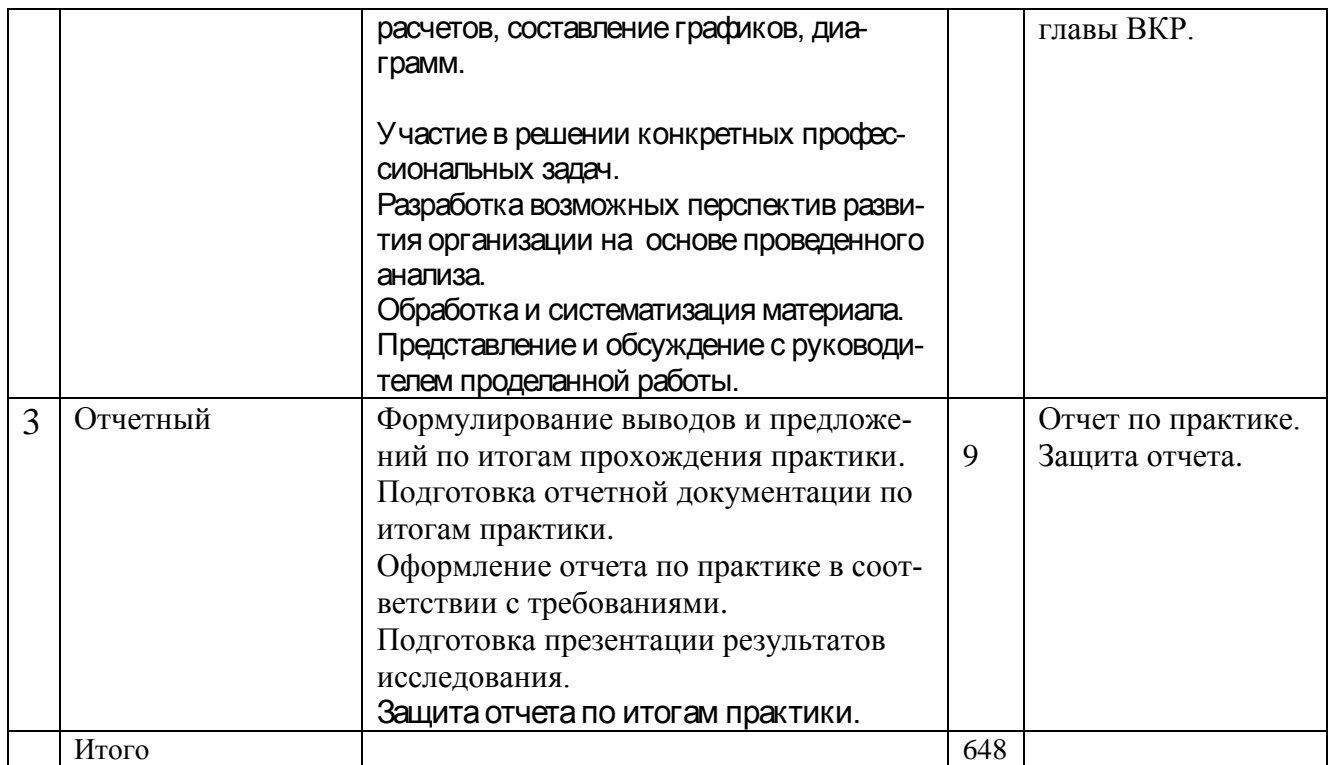

### **9. Образовательные, научно-исследовательские и научно-производственные технологии, используемые на преддипломной практике**

В процессе организации и проведения преддипломной практики применяются современные образовательные и научно-производственные технологии:

- установочная конференция руководителя практики от вуза;

- самостоятельная работа студентов по поиску и изучению научной литературы по теме ВКР, финансовой отчетности предприятия;

- консультации руководителя практики от университета по актуальным вопросам, возникающим у студентов в ходе ее прохождения; по методологии выполнения работы и подготовке отчета по практике;

- анализ данных и интерпретация результатов;

- выполнение письменных аналитических и расчетных заданий в рамках практики с использованием необходимых информационных источников (лекции, учебники, статьи в периодической печати, сайты в сети Интернет);

- обсуждение с руководителем выполненных этапов работ по практике;

- Мультимедийные технологии. Ознакомительные лекции и инструктаж студентов во время практики проводятся в помещениях, оборудованных экраном, видеопроектором, персональными компьютерами. Это позволяет экономить время, затрачиваемое на изложение необходимого материала и увеличить его объем.

- Дистанционная форма консультаций.

- Компьютерные технологии и программные продукты, необходимые для сбора и систематизации технико-экономической и финансовой информации.

Совокупность способов проведения научных исследований в рамках практики включает в себя как доступ в сеть Интернет, так и использование программных продуктов для обработки аналитических данных. В компьютерных залах МИЭЛ ФГБОУ ВО «ИГУ» установлен пакет программ Microsoft Office, имеется доступ к справочно-правовой системе Консультант Плюс.

### **10. Учебно-методическое обеспечение самостоятельной работы студентов на преддипломной практике**

Самостоятельная работа студентов является составной частью учебного процесса.

Самостоятельное выполнение заданий способствует:

- − закреплению и расширению полученных студентами знаний по исследуемой тематике в рамках преддипломной практики;
- − развитию навыков работы с законодательными, нормативно-правовыми документами, экономической и специальной литературой, базами СПС «Консультант Плюс», «Гарант» и др.;
- − развитию навыков сбора, обобщения, систематизации и анализа информации;
- − развитию навыков в использовании полученных сведений для принятия управленческих решений;
- − умению собирать необходимые данные, анализировать их и готовить информационный обзор и/или аналитический отчет;
- − расширять навыки использования современных технических средств и информационных технологий для решения аналитических и исследовательских задач и др.

Преддипломная практика позволяет закрепить знания методологии и методики исследований в сфере финансов и экономики, собрать и систематизировать информацию, необходимую для написания выпускной квалификационной работы.

Рекомендуется следующая последовательность работы студента:

- ⎯ обоснование актуальности выбранной темы;
- ⎯ постановка цели и конкретных задач исследования;
- ⎯ определение объекта и предмета исследования;
- ⎯ выбор метода (методики) проведения исследования;
- ⎯ описание процесса исследования;
- ⎯ обсуждение результатов исследования с научным руководителем;
- ⎯ формулирование выводов и оценка полученных результатов.

В процессе кабинетных исследований необходимо описать процесс, методику и технику исследования. В ходе кабинетных исследований осуществляется мониторинг электронных и печатных СМИ, поиск и анализ информации в базах данных, аналитика проведенных ранее исследований, анализ государственных и ведомственных статистических данных, анализ информации по отраслевым событиям, анализ рекламно-информационных материалов и т.д. В ходе практики студенты анализируют научную и методическую литературу, осуществляют сбор и обработку практического материала, оформляют отчет в соответствии с требованиями.

Студент должен провести анализ собранной информации, сделать выводы, которые содержат то новое и существенное, что составляет результаты исследователя.

*Контрольные вопросы и задания:* 

1.Общая характеристика деятельности организации: основные виды деятельности, содержание учредительных и иных документов, финансовой и бухгалтерской отчетности за последние 5 лет, режим налогообложения.

2. Нормативные правовые документы на федеральном, региональном и местном уровнях, включая отраслевые акты, влияющие на сферу бухгалтерского учета и налогообложения.

3. Характеристика системы бухгалтерского учета и налогообложения организации.

4. Учет и анализ активов организации.

5. Учет и анализ обязательств организации.

6. Какие технологии и технические средства применяют для сбора, хранения, обработки, анализа и оценки информации, необходимой для организации и управления коммерческой деятельностью?

7. Учетная политика организации: бухгалтерский и налоговый аспект.

8. Договорные отношения организации с поставщиками и покупателями.

9. Бухгалтерская отчетность организации.

10. Какие задачи были решены в ходе практики?

11. Какие документы для ведения коммерческой деятельности составляют в организации?

12. Какие методы проверки правильности оформления документов используют на практике?

13. Какие показатели оценки коммерческой деятельности используют в организации?

#### **11. Форма промежуточной аттестации по итогам преддипломной практики**

Защита отчета проходит в последний день практики (с учетом календарного учебного графика по образовательной программе).

Аттестация по итогам практики проводится в форме защиты отчета студента о прохождении практики. Промежуточная аттестация осуществляется в соответствии с учебным планом в 8 семестре в форме зачета с оценкой.

По результатам аттестации выставляется зачет с оценкой.

Оформленный отчет представляется студентом на кафедру в сроки, определенные графиком учебного процесса, но не позже срока окончания практики. Руководитель практики от кафедры проверяет представленный студентом отчет о практике и решает вопрос о допуске данного отчета к защите.

Отчет, допущенный к защите руководителем практики, защищается перед комиссией, состоящей из двух человек: руководителя практики от кафедры и преподавателя, назначенного заведующим кафедрой.

Результаты защиты отчетов по практике проставляются в зачетной ведомости и в зачетной книжке студента.

Студент, не выполнивший программу практики без уважительной причины, направляется на практику повторно в свободное от учебы время или отчисляется из Университета в установленном порядке.

В случае если руководитель практики не допускает к защите отчет по практике, то отчет с замечаниями руководителя возвращается на доработку, а после устранения замечаний и получения допуска защищается студентом в установленный срок.

Студент, не защитивший в установленный срок отчет по практике, считается имеющим академическую задолженность.

#### **12. Формы отчетности по итогам преддипломной практики**

По результатам прохождения практики студент составляет отчет по практике.

Во время прохождения преддипломной практики студент последовательно выполняет виды работ (см. табл. «Структура и содержание преддипломной практики») и отражает их в отчете по практике.

Структура отчета по практике должна включать следующие разделы:

РАЗДЕЛ 1. ОРГАНИЗАЦИЯ ДЕЯТЕЛЬНОСТИ ПРЕДПРИЯТИЯ

1. Организационно-правовая форма предприятия. Организационная структура предприятия.

2. Структура отделов, их задачи, функции, взаимосвязь с другими отделами предприятия.

3. Организация заключения договоров и порядок их оформления.

РАЗДЕЛ 2. ОСНОВНЫЕ ТЕХНИКО-ЭКОНОМИЧЕСКИЕ ПОКАЗАТЕЛИ ДЕЯ-ТЕЛЬНОСТИ ПРЕДПРИЯТИЯ

1. Состояние основных фондов предприятия.

- 2. Оборотные средства предприятия, их оборачиваемость, состав.
- 3. Форма и система оплаты труда на предприятии.

4. Статьи и структура затрат предприятия.

5. Анализ объемов реализации (товарооборота) продукции.

### РАЗДЕЛ 3. ФИНАНСОВЫЕ ПОКАЗАТЕЛИ РАБОТЫ ПРЕДПРИЯТИЯ

- 1. Цены на реализуемую продукцию.
- 2. Анализ прибыли и рентабельности предприятия.

Титульный лист отчета должен содержать сведения: о студенте (Ф.И.О., курс, форма обучения), месте прохождения практики, Ф.И.О. и должность руководителя практики.

В приложения к отчету включают таблицы, схемы, графики, копии документов, не представляющих коммерческую тайну. Примерный объем отчета по производственной практике – 25-30 страниц.

 Оформление отчета по практике должно соответствовать требованиям государственных стандартов к представлению текстового материала (ГОСТ 2.105-95 «Общие требования к текстовым документам»), иллюстраций, таблиц и формул (ГОСТ 7.32-2001 «Отчет о преддипломной работе. Структура и правила оформления. Издание официальное. Межгосударственный совет по стандартизации, метрологии и сертификации»), а также составлению списка использованных источников (ГОСТ 7.1-2003 «Библиографическая запись. Библиографическое описание. Общие требования и правила составления», ГОСТ 7.82- 2001 «Библиографическая запись. Библиографическое описание электронных ресурсов. Общие требования и правила составления») и библиографических ссылок на источники информации (ГОСТ Р 7.0.5-2008 «Библиографическая ссылка. Общие требования и правила составления»).

При наборе текста на компьютере:

- Шрифт должен быть Times New Roman Cyr или Times New Roman;
- размер шрифта основного текста 14 пт;
- размер шрифта сносок, таблиц, приложений 12пт;
- файл должен быть подготовлен в текстовом редакторе Word, при этом должны быть установлены следующие параметры документа (Файл / Параметры / Поля):
- верхнее поле  $-2.0$  см;
- нижнее поле  $2.0$  см;
- левое поле 3,0 см;
- правое поле 1,0 см;
- межстрочный интервал (Формат/Абзац) полуторный;
- формат страницы (Файл / Параметры страницы / Размер бумаги) А4.

Страницы текста нумеруются, начиная с титульного листа. Нумерация страниц должна быть арабскими цифрами, сквозной по всему тексту. Номер страницы проставляют в центре нижней части листа без точки. На титульном листе номер страницы не проставляется. Иллюстрации и таблицы, расположенные на отдельных листах, включают в общую нумерацию.

Текст отчета должен быть кратким, четким и не допускать различных толкований.

Если в тексте принята особая система сокращений слов и наименований, то перечень таких сокращений приводится в конце текста.

Наименования и обозначения в тексте и на иллюстрациях должны совпадать. При первом упоминании в тексте наименования организации, документа или какого-либо предмета, имеющих сокращенную обозначения (аббревиатуру), это наименование приводится полностью, а в скобках – его аббревиатура.

В тексте числа с размерностью следует писать цифрами, без размерности – словами, например, «оборот ТД «Иркутский» за предыдущий год составил 40 млн. рублей» и «Договоры на поставку коллекций модной одежды» заключают два раза в год».

Единица физической величины одного и того параметра должна быть одинаковой в пределах всего текста, Если оборот розничной торговли организации в начале текста оценивался в миллионах рублей (более 40 млн. руб.), то в другой части текста этот показатель должен оцениваться в тех же единицах.

Лля изложения содержания и логической последовательности заланий отчета целесообразно употреблять конструкции неопределенно-личных отношений (например, Для исследования спроса вначале определяют необходимую численность выборки ...); форму изложения от третьего лица (например, Автор полагает ...); предложения со страдательным причастием (например, Получен доход ...). Подобные конструкции избавляют от необходимости вводить в текст работы личные местоимения («я», «мы») и выражения авторства.

Иллюстрации (графики, схемы, компьютерные распечатки, диаграммы, фотоснимки) следует располагать в отчете непосредственно после текста, в котором они упоминаются впервые, или на следующей странице.

Иллюстрации могут быть в компьютерном исполнении, в том числе и цветные.

На все иллюстрации должны быть даны ссылки в отчете.

Графики, диаграммы, схемы, иллюстрации, помещаемые в отчете, должны соответствовать требованиям государственных стандартов Единой системы конструкторской документации (ЕСКД).

Допускается выполнение графиков, диаграмм, схем посредством использования компьютерной печати.

Иллюстрации, за исключением иллюстрации приложений, следует нумеровать арабскими цифрами сквозной нумерацией.

Если рисунок один, то он обозначается «Рисунок 1». Слово «рисунок» и его наименование располагают посередине строки.

Допускается нумеровать иллюстрации в пределах раздела. В этом случае номер иллюстрации состоит из номера раздела и порядкового номера иллюстрации, разделенных точкой, например. Рисунок 1.1.

Иллюстрации, при необходимости, могут иметь наименование и пояснительные данные (подрисуночный текст). Слово «Рисунок» и наименование помещают после пояснительных данных и располагают следующим образом: Рисунок 1 — Динамика показателей рентабельности ООО «Промзашита» за 2016-2020 гг.

Иллюстрации каждого приложения обозначают отдельной нумерацией арабскими цифрами с добавлением перед цифрой обозначения приложения. Например. Рисунок А.3.

При ссылках на иллюстрации следует писать «... в соответствии с рисунком 2» при сквозной нумерации и «... в соответствии с рисунком 1.2» при нумерации в пределах раздела.

Составление таблиц необходимо для оформления цифрового или текстового материала с целью сопоставления, анализа данных и вывода определенных закономерностей или особенностей развития объекта исследования. Таблицы следует выполнять в «МіcrosoftExsel» в книжной ориентации.

Таблица - это способ подачи информации, в котором цифровые показатели или текст в виде данных группируются в колонки, ограниченные линейками.

По содержанию таблицы подразделяются на аналитические и неаналитические.

Аналитические таблицы включают методики решения задач по анализу экономической и финансовой деятельности. Аналитические таблицы используются для расчета показателей по заданному алгоритму решения в соответствующей ячейке электронной таблицы «Microsoft Exsel». По результатам полученных расчетов следует сделать вывод: «таблица позволяет сделать вывод, что ...».

Неаналитические таблицы служат наглядным пособием при изучении материала и содержат необработанные статистические данные, необходимые лишь для информации. Таблицы применяют для лучшей наглядности и удобства сравнения показателей. Название таблицы должно отражать ее содержание, быть точным, кратким. Название таблицы следует помещать над таблицей слева, без абзацного отступа в одну строку с ее номером.

При переносе части таблицы название помещают только над первой частью таблицы, нижнюю горизонтальную черту, ограничивающую таблицу, не проводят.

Таблицу следует располагать в отчете непосредственно после текста, в котором она упоминается впервые, или на следующей странице.

На все таблицы должны быть ссылки в отчете. При ссылке следует писать слово «таблица» с указанием ее номера.

Таблицу с большим количеством строк допускается переносить на другой лист (страницу). При переносе части таблицы на другой лист (страницу) слово «Таблица» и номер ее указывают один раз справа над первой частью таблицы, над другими частями пишут слово «Продолжение» и указывают номер таблицы, например: «Продолжение таблицы 1». При переносе таблицы на другой лист (страницу) заголовок помещают только над ее первой частью.

Таблицу с большим количеством граф допускается делить на части и помещать одну часть под другой в пределах одной страницы. Если строки и графы таблицы выходят за формат страницы, то в первом случае в каждой части таблицы повторяется головка, во втором случае — боковик.

Если повторяющийся в разных строках графы таблицы текст состоит из одного слова, то его после первого написания допускается заменять кавычками; если из двух и более слов, то при первом повторении его заменяют словами «То же», а далее — кавычками. Ставить кавычки вместо повторяющихся цифр, марок, знаков, математических и химических символов не допускается. Если цифровые или иные данные в какой-либо строке таблицы не приводят, то в ней ставят прочерк.

Цифровой материал, как правило, оформляют в виде таблиц.

Таблицы, за исключением таблиц приложений, следует нумеровать арабскими цифрами сквозной нумерацией.

Допускается нумеровать таблицы в пределах раздела. В этом случае номер таблицы состоит из номера раздела и порядкового номера таблицы, разделенных точкой.

Таблицы каждого приложения обозначают отдельной нумерацией арабскими цифрами с добавлением перед цифрой обозначения приложения.

Если в документе одна таблица, то она должна быть обозначена «Таблица 1» или «Таблица В. 1», если она приведена в приложении В.

Заголовки граф и строк таблицы следует писать с прописной буквы в единственном числе, а подзаголовки граф — со строчной буквы, если они составляют одно предложение с заголовком, или с прописной буквы, если они имеют самостоятельное значение. В конце заголовков и подзаголовков таблиц точки не ставят.

Таблицы слева, справа и снизу, как правило, ограничивают линиями. Допускается применять размер шрифта в таблице меньший, чем в тексте.

Разделять заголовки и подзаголовки боковика и граф диагональными линиями не допускается.

Горизонтальные и вертикальные линии, разграничивающие строки таблицы, допускается не проводить, если их отсутствие не затрудняет пользование таблицей.

Заголовки граф, как правило, записывают параллельно строкам таблицы. При необходимости допускается перпендикулярное расположение заголовков граф.

Шапка таблицы должна быть отделена линией от остальной части таблицы.

Примечания приводят в документах, если необходимы пояснения или справочные данные к содержанию текста, таблиц или графического материала. Примечания не должны содержать требований.

Слово «Примечание» следует печатать с прописной буквы с абзаца и не подчеркивать.

Примечания следует помещать непосредственно после текстового, графического материала или в таблице, к которым относятся эти примечания. Если примечание одно, то после слова «Примечание» ставится тире и примечание печатается с прописной буквы. Одно примечание не нумеруют. Несколько примечаний нумеруют по порядку арабскими цифрами без проставления точки. Примечание к таблице помещают в конце таблицы над линией, обозначающей окончание таблицы.

Уравнения и формулы следует выделять из текста в отдельную строку. Выше и ниже каждой формулы или уравнения должно быть оставлено не менее одной свободной строки. Если уравнение не умещается в одну строку, то оно должно быть перенесено после знака равенства (=) или после знаков плюс (+), минус (-), умножения (х), деления (:), или других математических знаков, причем знак в начале следующей строки повторяют. При переносе формулы на знаке, символизирующем операцию умножения, применяют знак «X».

Пояснение значений символов и числовых коэффициентов следует приводить непосредственно под формулой в той же последовательности, в которой они даны в формуле.

Формулы в отчете следует нумеровать порядковой нумерацией в пределах всего отчета арабскими цифрами в круглых скобках в крайнем правом положении на строке.

*Пример А=а:b,* (1.1)

*В=с:е.* (1.2)

Одну формулу обозначают — (1.1).

Формулы, помещаемые в приложениях, должны нумероваться отдельной нумерацией арабскими цифрами в пределах каждого приложения с добавлением перед каждой цифрой обозначения приложения, например формула (В. 1).

Ссылки в тексте на порядковые номера формул дают в скобках.

Пример — $\ldots$  в формуле (1).

Допускается нумерация формул в пределах раздела. В этом случае номер формулы состоит из номера раздела и порядкового номера формулы, разделенных точкой, например (3.1).

Порядок изложения в отчете математических уравнений такой же, как и формул.

В тексте отчета представляют расчеты показателей. Порядок изложения расчетов определяется характером рассчитываемых величин. Расчеты в общем случае должны содержать:

а) описание предмета расчета;

б) формулировку задачи (словесную или математическую) с указанием того, что требуется определить в результате расчета;

в) исходные данные для расчета;

д) расчет;

г) выводы по результатам расчетов.

При ссылке на работы из библиографического списка порядковые номера записываются арабскими цифрами в прямоугольных скобках. Например: «Результаты исследований опубликованы в статье [23].При необходимости могут быть точно указаны страницы источника, например: [10, с.17]. Не рекомендуется строить предложения, в которых в качестве слов применяется порядковый номер ссылки, например: «В [7] показано …».

Если в тексте работы указано имя автора и (или) заглавие произведения, на которое дают внутритекстовую ссылку, то эти сведения в ссылке не повторяют; недостающие элементы приводят в скобках, например: В своей работе «Стратегическое рыночное управление» (СПб.:Питер, 2019) известный ученый Дэвид Аакер определяет следующие аспекты стратегии бизнеса: …( С.22).

Цитирование автора делается только по его произведению. Когда источник недоступен, разрешается воспользоваться цитатой автора, опубликованной в каком-либо издании, предваряя библиографическую ссылку на источник словами «Цитируется по» или в сокращенном варианте «Цит. по».

Текст цитаты заключается в кавычки и приводится в той грамматической форме, в какой он дан в первоисточнике. Цитата может начинаться с прописной буквы, если цитируемый текст идет после точки, или со строчной буквы, если цитата вводится в середину авторского предложения не полностью (опущены первые слова), при этом после открывающих кавычек ставят отточие.

Приложение оформляют как продолжение отчета на последующих его листах. В тексте документа на все приложения должны быть даны ссылки. Приложения располагают в порядке ссылок на них в тексте документа. Каждое приложение следует начинать с новой страницы с указанием наверху посередине страницы слова «Приложение», его обозначения и степени. Приложение должно иметь заголовок, который записывают симметрично относительно текста с прописной буквы отдельной строкой. Приложения обозначают заглавными буквами русского алфавита, начиная с А, за исключением букв Ё, З, И, О, Ч, Ь, Ы, Ъ. После слова «Приложение» следует буква, обозначающая его последовательность. Допускается обозначение приложений буквами латинского алфавита, за исключением букв I и O. В случае полного использования букв русского и латинского алфавитов допускается обозначать приложения арабскими цифрами. Если в документе одно приложение, оно обозначается «Приложение».

Текст каждого приложения, при необходимости, может быть разделен на разделы, подразделы, пункты, подпункты, которые нумеруют в пределах каждого приложения. Перед номером ставится обозначение этого приложения.

Приложения должны иметь общую с остальной частью документа сквозную нумерацию страниц. При необходимости такое приложение может иметь «Содержание».

Сведения об источниках оформляют в соответствии с ГОСТ 7.1-2003. Библиографическая запись. Библиографическое описание. Общие требования и правила составления и ГОСТ 7.82-2001 Библиографическая запись. Библиографическое описание электронных ресурсов. Общие требования и правила составления.

Список помещается после выводов и предложений и содержит библиографическое описание использованных источников, на которые делались ссылки по тексту. Сведения об источниках следует располагать в порядке появления ссылок на источники в тексте отчета и нумеровать арабскими цифрами без точки и печатать с абзацного отступа.

Литературу на иностранных языках рекомендуется приводить в конце списка, затем электронные ресурсы.

В списке использованных источников после фамилии и инициалов автора, заглавия книги и статьи ставится точка; перед сведениями об авторах, помещенных после заголовка – косая черта (/); перед сведениями о месте издания ставится точка и тире (.-); перед издательством – двоеточие (:); перед годом издания – запятая (,); внутри остальных элементов ставятся точки. Информация о страницах, которые использовались в работе, отделяется от предшествующих записей посредством тире, например: - 257 с.

### **13. Фонд оценочных средств для проведения текущей и промежуточной аттестации обучающихся по практике**

Отчет по преддипломной практике оценивается с учётом качества его написания и результатов защиты. Во время устной защиты комиссия оценивает результаты прохождения практики по следующей шкале:

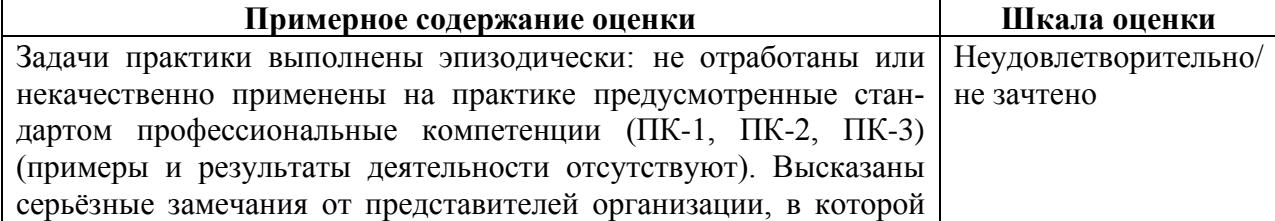

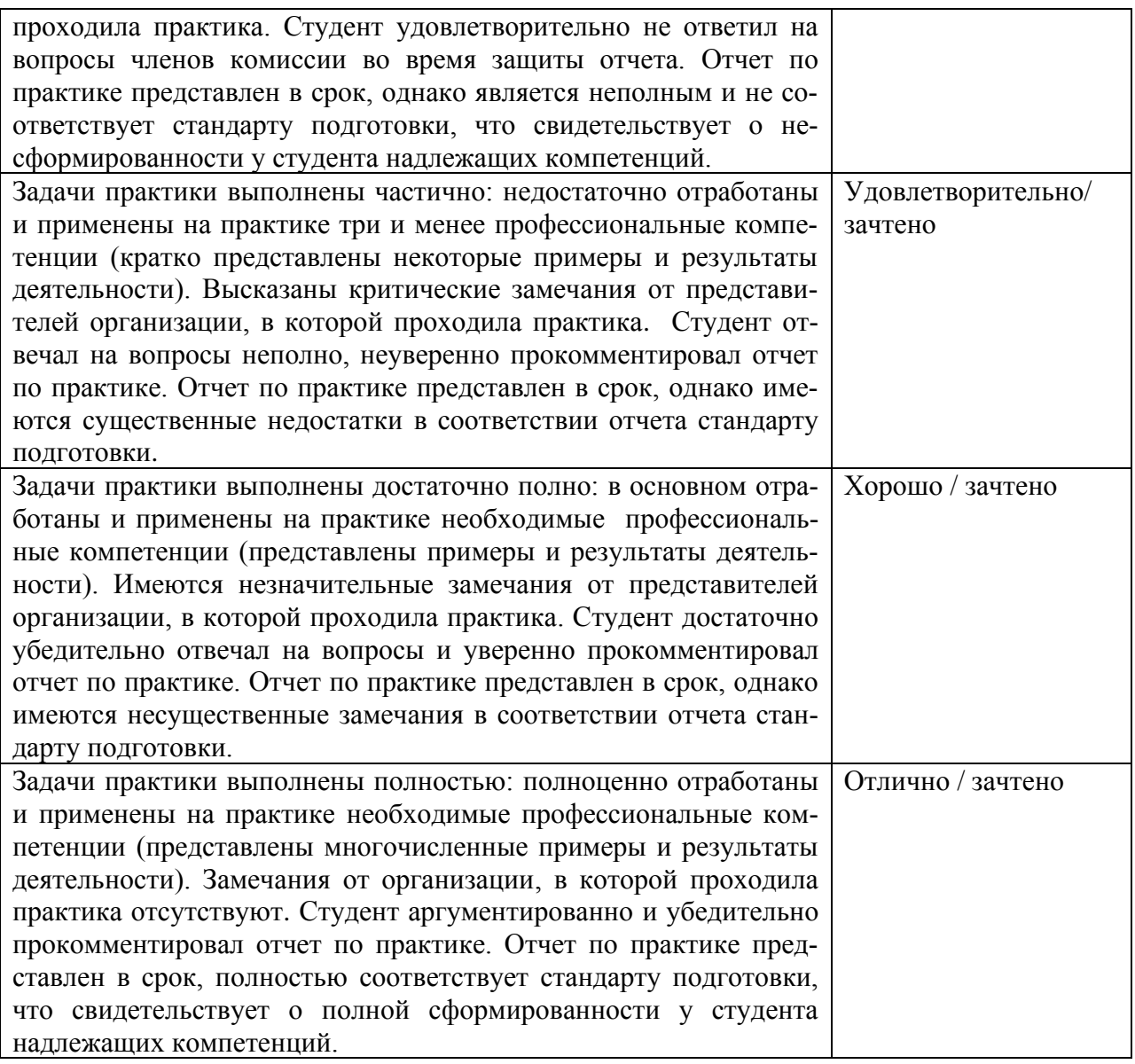

Контрольные вопросы и задания при проведении преддипломной практики соответствуют темам дисциплин учебного плана, которые необходимы для подготовки к процедуре защиты и защиты выпускной квалификационной работы.

Оценка по преддипломной практике выставляется на основании предоставленного отчета о прохождении преддипломной практики и устного ответа студента на вопросы членов комиссии на защите отчета по практике.

 Процедура текущего контроля и промежуточной аттестации обучающихся инвалидов и лиц с ОВЗ по практике проводится с использованием фондов оценочных средств, адаптированных к ограничениям их здоровья и восприятия информации, в том числе с использованием специальных технических средств.

# **14. Учебно-методическое и информационное обеспечение преддипломной практики**

#### **а) литература**

1. Гражданский кодекс Российской Федерации (часть первая) от 30.11.1994 N 51-ФЗ // [Электронный текст] / СПС КонсультантПлюс.

2. Гражданский кодекс Российской Федерации (часть вторая) от 26.01.1996 N 14-ФЗ // [Электронный текст] / СПС КонсультантПлюс.

3. Трудовой кодекс Российской Федерации от 30.12.2001 N 197-ФЗ //[Электронный текст] / СПС КонсультантПлюс.

4. Налоговый кодекс Российской Федерации (часть первая) от 31.07.1998 N 146-ФЗ // [Электронный текст] / СПС КонсультантПлюс.

5. Налоговый кодекс Российской Федерации (часть вторая) от 05.08.2000 N 117-ФЗ // [Электронный текст] / СПС КонсультантПлюс.

6. Бюджетный кодекс Российской Федерации от 31.07.1998 N 145-ФЗ // [Электронный текст] / СПС КонсультантПлюс.

7. Экономическая оценка инвестиций [Электронный ресурс]: учебник и практикум / Касьяненко Т.Г., Маховикова Г.А. - М.: Издательство Юрайт, 2016. - 559 с. - (Бакалавр и магистр. Академический курс). - Режим доступа: "ЭБС Юрайт".

8. Экономика организации (предприятия) [Электронный ресурс]: учеб. пособие / Малетина Т. А. (сост.). – Иркутск: Изд-во Иркут. гос. ун-та, 2018. – 246с. ISBN:. 978-5-9624- 1583-3 – Режим доступа:<https://isu.bibliotech.ru/>

9. Розанова, Н. М. Экономика фирмы в 2 ч. Часть 1. Фирма как основной субъект экономики : учебник для вузов / Н. М. Розанова. — Москва: Издательство Юрайт, 2021. — 187 с. — (Высшее образование). — ISBN 978-5-534-01742-7. — Текст: электронный // Образовательная платформа Юрайт [сайт]. — URL: [https://urait.ru/bcode/469614](https://urait.ru/bcode/469614?utm_campaign=rpd&utm_source=doc&utm_content=f1e4e636d09810843ba256bf4e0e8e67)

10. Розанова, Н. М. Экономика фирмы в 2 ч. Часть 2. Производственный процесс: учебник для вузов / Н. М. Розанова. — Москва : Издательство Юрайт, 2021. — 265 с. — (Высшее образование). — ISBN 978-5-534-02104-2. — Текст: электронный // Образовательная платформа Юрайт [сайт]. — URL: [https://urait.ru/bcode/470922](https://urait.ru/bcode/470922?utm_campaign=rpd&utm_source=doc&utm_content=f1e4e636d09810843ba256bf4e0e8e67)

11. Экономика организации: учебник и практикум для академического бакалавриата / Л. А. Чалдаева [и др.]; под редакцией Л. А. Чалдаевой, А. В. Шарковой. — 3-е изд., перераб. и доп. — Москва: Издательство Юрайт, 2021. — 344 с. — (Высшее образование). — ISBN 978-5-534-14485-7. — С. 76 — 88 — Текст: электронный // Образовательная платформа Юрайт [сайт]. — URL: [https://urait.ru/bcode/477698/p.76-88](https://urait.ru/bcode/477698/p.76-88?utm_campaign=rpd&utm_source=doc&utm_content=f1e4e636d09810843ba256bf4e0e8e67)

12. Экономика организации. Практикум: учебное пособие для вузов / Л. А. Чалдаева [и др.]; под редакцией Л. А. Чалдаевой, А. В. Шарковой. — Москва: Издательство Юрайт, 2021. — 299 с. — (Высшее образование). — ISBN 978-5-534-00524-0. — URL: <https://urait.ru/bcode/470374>

13. Финансы [Электронный ресурс]: учеб. для бакалавров, учеб. для студ. вузов, обуч. по экон. спец. / под ред. М. В. Романовского, О. В. Врублевской. - 3-е изд., перераб. и доп. - ЭВК. - М.: Юрайт: ИД Юрайт, 2018. - Режим доступа: "ЭБС Юрайт".

14. Финансы [Текст]: учебник для бакалавров / Санкт-Петербургский гос. ун-т экон. и фин. ; ред.: М. В. Романовский, О. В. Врублевская. - 3-е изд., перераб. и доп. - М. : Юрайт : ИД Юрайт, 2018. - 590 с. - Режим доступа: "ЭБС Юрайт".

15. Финансы, денежное обращение и кредит [Текст]: учебник для студ. вузов / Санкт-Петербургский гос. ун-т экономики и финансов; ред.: М. В. Романовский, О. В. Врублевская. - М.: Юрайт, 2017. - 544 с. - Режим доступа: "ЭБС Юрайт".

### **б) программное обеспечение и Интернет-ресурсы:**

Операционные системы:

• Microsoft Windows (версии Vista, 7, 10)

• Unix-подобных операционные системы на базе ядра Linux Пакеты офисных приложений:

• Microsoft Office (ред. Professional Plus, Standard; вер. 2007, 2010, 2013)

• LibreOffice, OpenOffice

Интернет-браузеры:

- YandexBrowser
- $\bullet$  **A** TOM
- Mozilla Firefox

• Google Chrome

Прикладное ПО для работы с документами:

- Архиватор RAR WinRAR (5.x Версия Академическая)
- Far Manager
- Adobe Reader

Средства антивирусной защиты:

• Kaspersky Endpoint Security

Онлайн сервисы:

- Видео конференц система bbb.isu.ru (система BigBlueButton)
- Образовательный портал educa.isu.ru (система LMS Moodle)
- Видеохостинг cloud.isu.ru (система NextCloud)

Специализированное прикладное ПО:

• Система Консультант-плюс

1.Электронно-библиотечная система «Университетская библиотека online» [http://biblioclub.ru](http://biblioclub.ru/)

2. Электронная библиотечная система «РУКОНТ»<http://rucont.ru/>

- 3. Научная электронная библиотека elibrary.ru [http://elibrary.ru/project\\_authors.asp?](http://elibrary.ru/project_authors.asp)
- 4. Федеральная служба государственной статистики [http://www.gks.ru](http://www.gks.ru/)
- 5. Портал по финансовому анализу и бюджетированию [http://www.finanalis.ru](http://www.finanalis.ru/)
- 6. Профессиональная система финансового анализа [http://www.1-fin.ru](http://www.1-fin.ru/)
- 7. Официальный сайт Министерства финансов РФ <http://www.minfin.ru/ru>
- 8. Официальный сайт Центрального банка РФ:<https://cbr.ru/>

9.Информационно-издательский центр «Статистика России» <http://statbook.ru/ru/index.html>

10. Научная библиотека ИГУ им. В. Г. Распутина – <http://library.isu.ru/>

- 11. Справочная правовая система «Гарант» [www.garant.ru](http://www.garant.ru/)
- 12. Справочная правовая система «Консультант Плюс» <http://www.consultant.ru/>

# **в) базы данных, информационно-справочные и поисковые системы**

1. Информационно-правовое обеспечение Гарант [Электронный ресурс]. – Режим доступа: <http://www.garant.ru/> .

2. ИС «Единое окно доступа к образовательным ресурсам» [Электронный ресурс]. – Режим доступа:<http://window.edu.ru/> .

3. Справочная правовая система КонсультантПлюс [Электронный ресурс]. – Режим доступа: [http://www.consultant.ru/.](http://www.consultant.ru/)

4. Федеральный портал «Российское образование» [Электронный ресурс]. – Режим доступа: <http://www.edu.ru/>

5. <http://www.aup.ru/>- Административно-управленческий портал, предназначенный для руководителей, менеджеров, маркетологов, финансистов и экономистов предприятий. Основой портала является электронная библиотека деловой литературы и документов, а также бизнес-форум по различным аспектам теории и практики организации, планирования и управления деятельностью предприятий.

6. <https://ecsocman.hse.ru/> – федеральный образовательный портал «Экономика, социология, менеджмент»

7. http://www.aup.ru/library/ Административно-управленческий портал (электронная библиотека деловой литературы и документов).

8. http://www.grandars.ru/ – Энциклопедия экономиста: информации для студентов экономических специальностей, специалистов по экономике, маркетингу, банковскому делу

9. www.modern-econ.ru – сайт информации для специалистов по экономике и маркетингу.

### **15. Описание материально-технической базы, необходимой для проведения практики**

*Учебные аудитории:*

Аудитория на 100 посадочных мест, укомплектованная специализированной учебной мебелью и техническими средствами обучения с возможностью подключения к сети «Интернет» и обеспечением доступа в электронную

информационно-образовательную среду организации:

Wi-Fi, Активный микшерный пульт Yamaha + микрофон,

Колонки – 2\*200Вт,

экран настенный – ScreenMedia 180х180, проектор – BenQ MX661,

Компьютер преподавателя (AMD ATHLON II x3) .

ПО – Microsoft Windows, Microsoft Office Professional Plus 2010,

Kaspersky Endpoint Security;

Аудитория на 80 посадочных мест, укомплектованная специализированной учебной мебелью и техническими средствами обучения с возможностью подключения к сети «Интернет» и обеспечением доступа в электронную

информационно-образовательную среду организации:

экран настенный – ScreenMedia 180х180, проектор – BenQ MX661,

Компьютер преподавателя (AMD ATHLON II x3) .

ПО – Microsoft Windows, Microsoft Office Professional Plus 2010,

Kaspersky Endpoint Security;

*Аудитория для организации самостоятельной работы*:

Аудитория на 40 посадочных мест, укомплектованная специализированной учебной мебелью и техническими

средствами обучения с возможностью подключения к сети «Интернет» и обеспечением доступа в электронную

информационно-образовательную среду организации:

интерактивная доска – Panasonic UB-T880-G, проектор – Acer S1212,

Компьютер (AMD ATHLON II x3),

маркерная доска.

ПО – Microsoft Windows 10 OEM, Microsoft Office Professional Plus 2010, Архиватор WinRAR,

Kaspersky Endpoint Security

Wi-Fi;

Аудитория на 18 посадочных мест, укомплектованная специализированной учебной мебелью и техническими средствами обучения с возможностью подключения к сети «Интернет» и обеспечением доступа в электронную информационно-образовательную среду организации:

18 компьютеров(AMD A8) с доступом к сети интернет,

1 компьютер оператора(AMD Athlon64),

МФУ – Canon Ir1133.

ПО – Microsoft Windows 7,

Microsoft Office Professional Plus 2010,

1C:Предприятие 8. Комплект для обучения в высших и средних учебных заведениях, Архиватор RAR WinRAR 5,

Far Manager v3,

КонсультантПлюс: Версия Проф. **Kaspersky Endpoint Security** 

### 16. Средства адаптации образовательного процесса при прохождении практики к потребностям обучающихся инвалидов и лиц с ограниченными возможностями здоровья (OB3)

Выбор мест прохождения практики для обучающихся с ограниченными возможностями здоровья осуществляется с учетом рекомендаций медико-социальной экспертизы, отраженных в индивидуальной программе реабилитации, доступности рекомендованных условий труда для данной категории обучающихся (сюда относятся профильные доступные организации, готовые принять обучающихся, кафедры).

Обучающимся с ограниченными возможностями здоровья и инвалидам необходимо написать заявление с приложением документов, подтверждающих необходимость подбора места практики с учетом их индивидуальных особенностей.

Содержание индивидуального задания для практики обсуждается обучающимся совместно с руководителем практики от организации, учитывая специфику организации и возможности в предоставлении материалов по отдельным аспектам организационной работы.

Обучающиеся должны проходить практику в соответствии с планом, выполняя все задания и по возникающим вопросам обращаться к руководителю практики от кафедры, сообщая о результатах проведенной работы не реже, чем два раза в неделю, при личном посещении или по электронной почте

При необходимости в образовательном процессе применяются следующие методы и технологии, облегчающие восприятие информации обучающимися инвалидами и лицами  $c$  OB3:

- создание текстовой версии любого нетекстового контента для его возможного преобразования в альтернативные формы, удобные для различных пользователей;

- создание контента, который можно представить в различных видах без потерь данных или структур,

- предусмотреть возможность масштабирования текста и изображений без потери качества;

- создание возможности для обучающихся воспринимать одну и ту же информацию из разных источников (для лиц с нарушением слуха визуальное представление информации, а для лиц с нарушением зрения - аудиальное представление информации);

- применение программных средств, обеспечивающих возможность формирования заявленных компетенций, освоения навыков и умений, формируемых в ходе прохождения преддипломной практики, за счет альтернативных способов, в том числе виртуальных лабораторий и симуляционных технологий;

- применение дистанционных образовательных технологий для передачи информации: а) организация различных форм интерактивной контактной работы обучающегося с преподавателем, в том числе вебинаров, которые могут быть использованы для проведения виртуальных лекций с возможностью взаимодействия всех участников дистанционного обучения,

б) проведения семинаров,

в) выступление с докладами и защитой выполненных работ,

г) проведение тренингов.

д) организации групповой работы;

- применение дистанционных образовательных технологий для организации форм текущего контроля и промежуточной аттестации;

- увеличение продолжительности прохождения обучающимся инвалидом или лицом с ОВЗ промежуточной аттестации по отношению к установленной продолжительности: зачет и/или дифференцированный зачет, проводимый в письменной форме, - не более чем

на 90 мин., проводимый в устной форме - не более чем на 20 мин.

Разработчик РПП устанавливает конкретное содержание программы преддипломной практики, условия ее организации и проведения для обучающихся с ограниченными возможностями здоровья, инвалидов (при наличии факта зачисления таких обучающихся с учетом конкретных нозологий).

Документ составлен в соответствии с требованиями ФГОС ВО по направлению 38.03.06 «Торговое дело», утвержденного приказом Минобрнауки РФ № 963 от 12 августа 2020 г. Электронная версия программы представлена на сайте ИГУ.

Авторы программы:

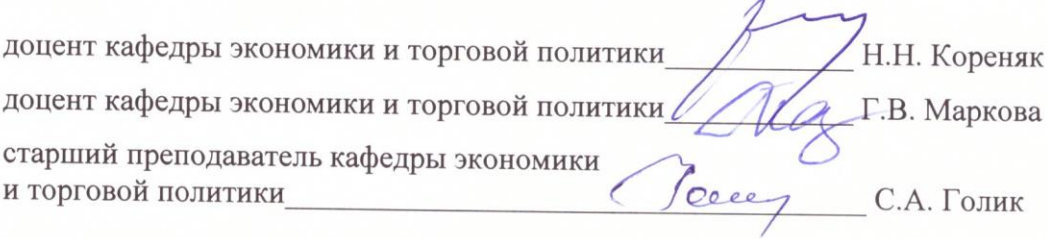

Программа рассмотрена на заседании кафедры экономики и торговой политики «04» марта 2024 г. Протокол № 5

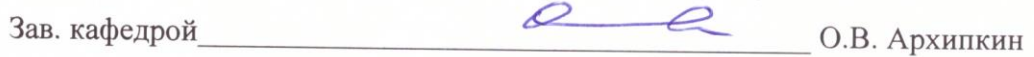

Сведения о переутверждении «Рабочей программы преддипломной практики» на очередной учебный год и регистрации изменений

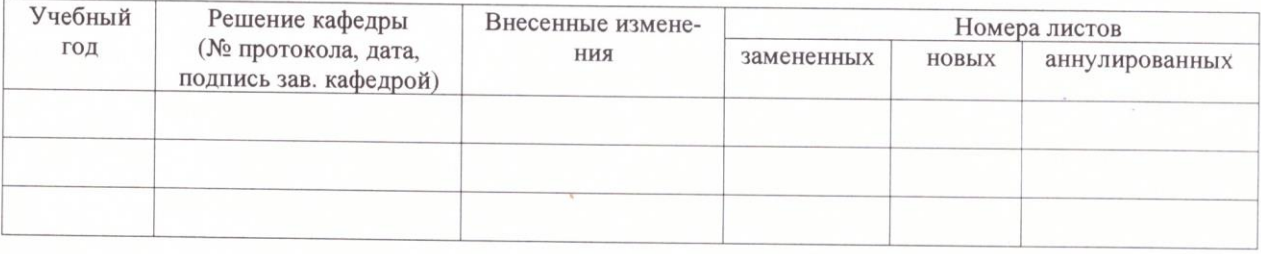

Настоящая программа, не может быть воспроизведена ни в какой форме без предварительного письменного разрешения кафедры-разработчика программы